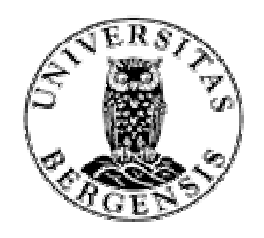

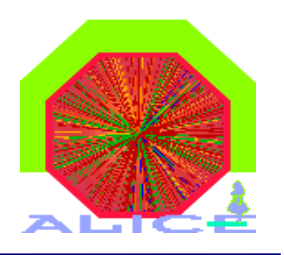

# TPC Online Monitor and PubSub Debugging tools

### Matthias Richter<sup>1</sup>, T. Steinbeck<sup>2</sup>

1Department of Physics and Technology, University of Bergen, Norway  $^2$ Kirchhoff Institute of Physics, University of Heidelberg, Germany

ALICE HLT/ Offline workshop, CERN Dec.  $6^{\text{th}}$  -  $8^{\text{th}}$ 

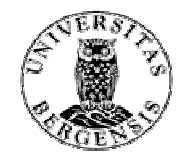

### Motivation

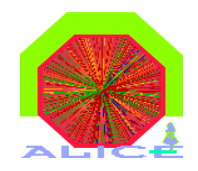

### How to implement an online display and how to ge<sup>t</sup> data out of the online framework and investigate it in an easy way?

### Internal: OM as Subscriber Fxtern:

- 
- part of the online analysis chain<br>might effect work of HLT  $\boldsymbol{x}$
- might effect work of HLT<br>little flexibility in terms of  $\pmb{\chi}$ little flexibility in terms of<br>debugging tool debugging tool
- $\mathbf{x}$ difficult to handle for 'outside'<br>users (detector groups) users (detector groups)

### <u>: data exchange via shm</u>

- Display and debugging tools Display and debugging tools<br>completely separated from Pu completely separated from PubSub framework
- can use any environment to can use any environment to<br>nvestigate the data, e.g. (Ali investigate the data, e.g. (Ali)ROOT interactive session
- $\gamma$  no effects to work of HLT
- no effects to work of HLT<br>can use all features of Alil
- can use all features of AliROOT<br>needs to handle all effects impos needs to handle all effects imposed<br>by the change of program space<br>and/or architecture by the change of program space and/or architecture

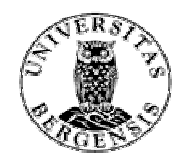

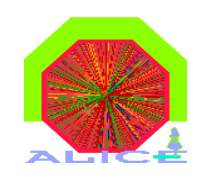

# Working Scheme

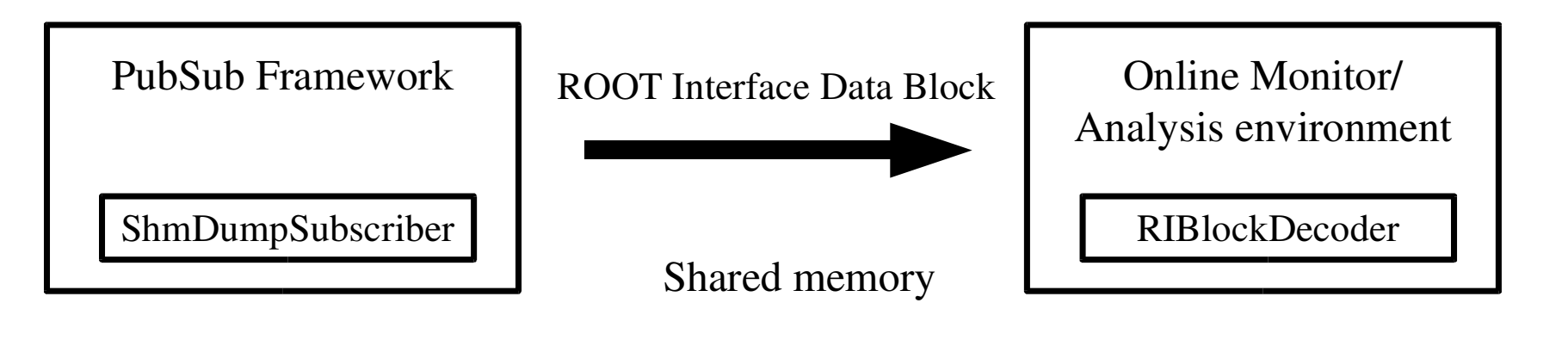

- $\bullet$ collect incoming data for<br>one event<br>prepare data block and one event
- $\bullet$ prepare data block and<br>write to shared memor write to shared memory
- $\bullet$ first word of Shm reserved<br>for blocksize – signalize<br>valid data block for blocksize – signalize valid data block
- $\bullet$  wait for blocksize to become zero

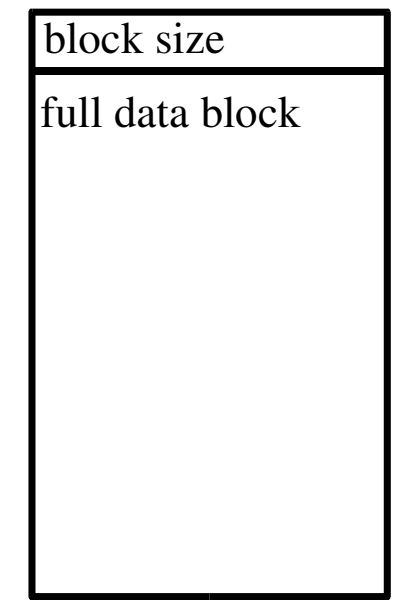

- $\bullet$
- wait for blocksize > 0<br>process data block process data block
- $\bullet$ reset blocksize

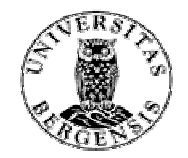

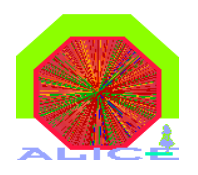

### Data exchange format

#### Root Interface Block Descriptor

#### **AliHLTRIBlockDescriptor**

- data structure used for data exchange
- 64 bit aligned
- applicable for header and data block descriptors
- · fAttributes [8]
- fAttributes[8] version, byte order<br>**fLength** length of block des<br>fAlignments[8] alignment for diffe • fLength **fLength** length of block descriptor structure<br>fAlignments[8] alignment for different data types
- · fAlignments[8]
- data type for event data blocks • fType.fID
- data origin for event data blocks · fSubType1.fID
- data specification for event data blocks · fSubType2.fID
- fSubType2.fID data specification for event data blocks Seconds part of time of block data creation ' iBırth s  $-$
- fBirth<br>fBirth<br>fProdu tBırth\_us ' Microseconds part of time of block data creation
- 
- fBirth<br>fProdu<br>**fOffse** fProducerNode 1D of block's producing node<br> **fOffset** 15 Starting offset of described block<br> **fSize** 15 Size of described block's data • fOffset **fOffset** Starting offset of described block's data<br> **fSize** Size of described block's data
- fSize Size of described block's data

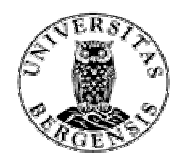

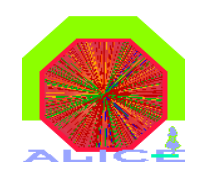

### Data block structure

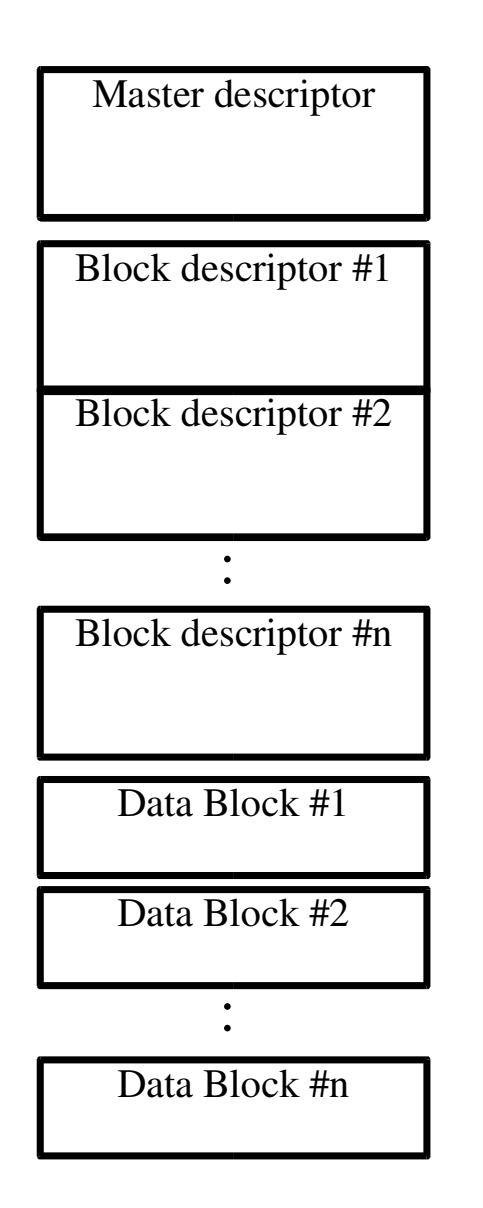

- Master Descriptor
	- attributes and alignment valid for the descriptor itself and the block descriptors
	- offset points to the first block desc.
- $\bullet$  Block Descriptor
	- attributes and alignment of the data blocks
	- offset points to data block, all others follow subsequently
- $\bullet$  Data Block
	- the internal data structure as it comes into the ShmDumpSuscriber

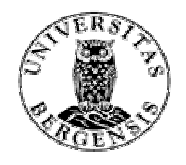

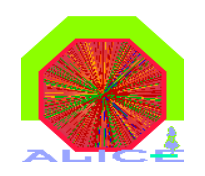

# Connection to the data flow

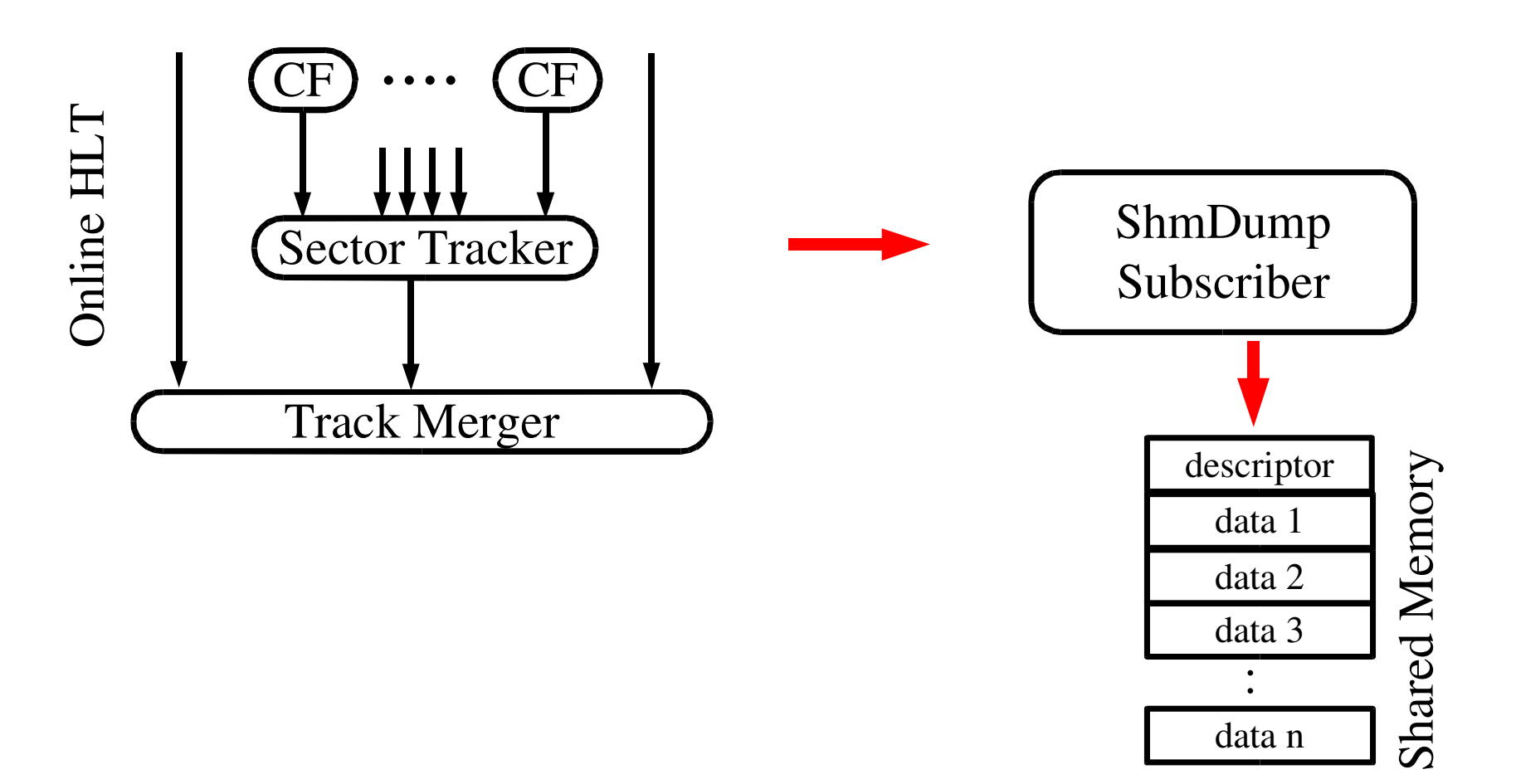

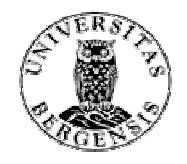

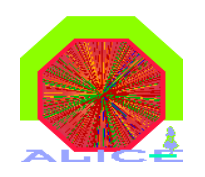

# Connectivity example 1

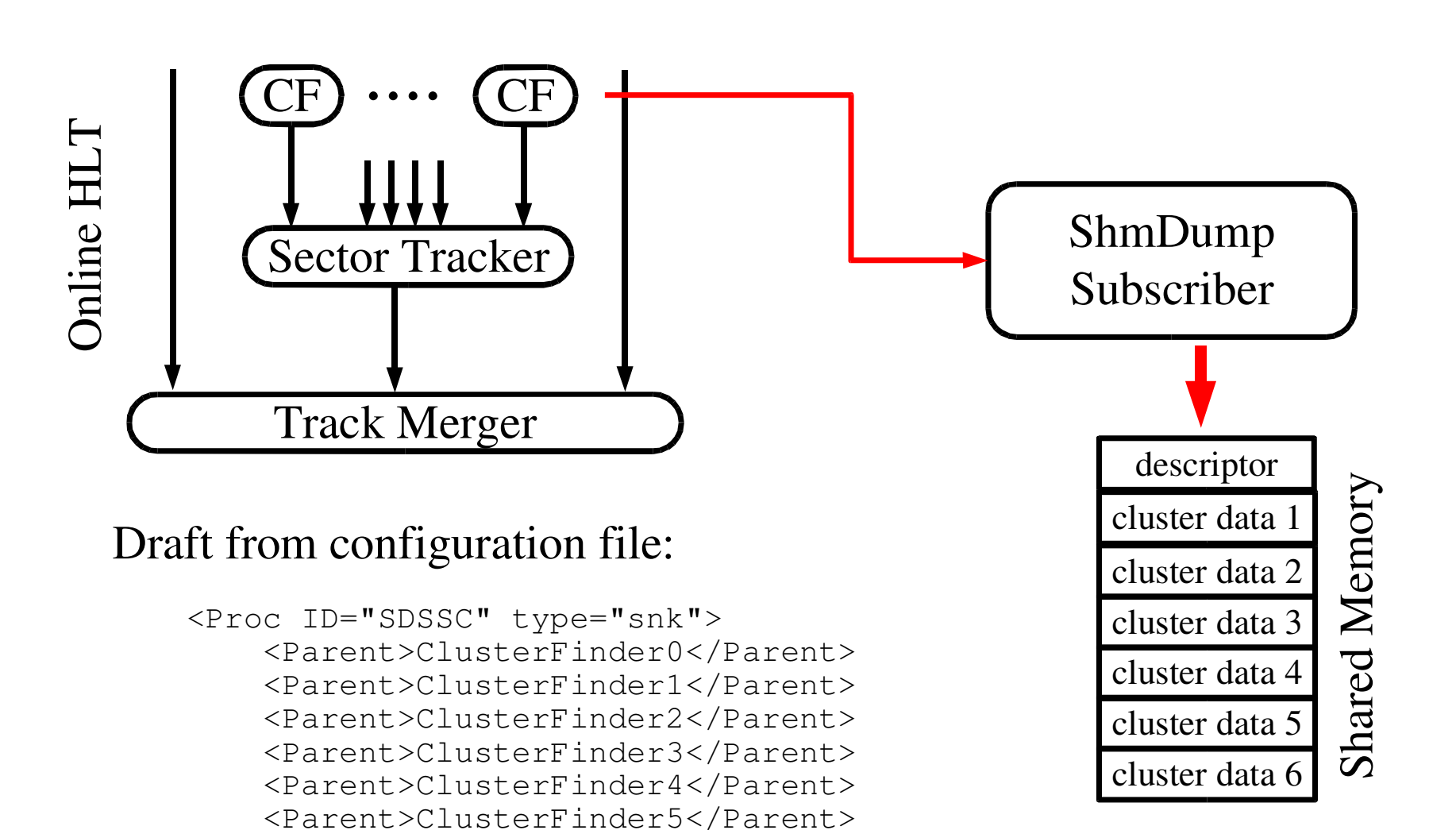

<Cmd> ...ShmDumpSubscriber </Cmd>

<Node>0</Node>

 $\langle$ Proc>

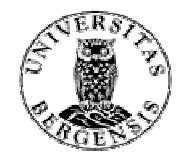

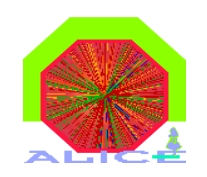

# Connectivity example 2

![](_page_7_Figure_3.jpeg)

<Cmd> ...ShmDumpSubscriber </Cmd>

<Node>0</Node>

 $\langle$ /Proc>

 $\boldsymbol{\mathcal{S}}$  $\mathbf{l}$  $\mathfrak{a}$ r

![](_page_8_Picture_0.jpeg)

![](_page_8_Picture_1.jpeg)

# Connectivity example 3

![](_page_8_Figure_3.jpeg)

 $\langle$ /Proc>

![](_page_9_Picture_0.jpeg)

![](_page_9_Picture_1.jpeg)

### Shared memory block decoder

extracts data blocks from the shared memory

- based on a class easy to use in (Ali)ROOT interactive session<br>stand-alone tool dumps data to stdout<br>can act as a filter
- stand-alone tool dumps data to stdout
- can act as a filter

# $\bullet$  can act as a filter<br>parameters of stand-alone SDSBlockDecoder (first draft)

```
--noreset // dont reset the blocksize
--header, --tail // additional header and tail
--filter [origin=<>] [datatype=<>] [blockno=<>] [eventno=<>] ...
--format [eventtype] [subtype] [content][origin] ...
```
![](_page_10_Picture_0.jpeg)

![](_page_10_Picture_1.jpeg)

### Status and outlook

- ready for a TPC Online display<br>interface defined
- interface defined
- interface defined<br>ShmDumpSubsc
- ShmDumpSubscriber ready<br>block decoder ready but con block decoder ready but common functionality<br>has to be separated from detector specific func has to be separated from detector specific func.
- stand-alone decoder has to be implemented
- stand-alone decoder has to be implemented<br>Extension of Online display to support trac Extension of Online display to support track and<br>raw data investigation has to be done raw data investigation has to be done